1. 2. 2

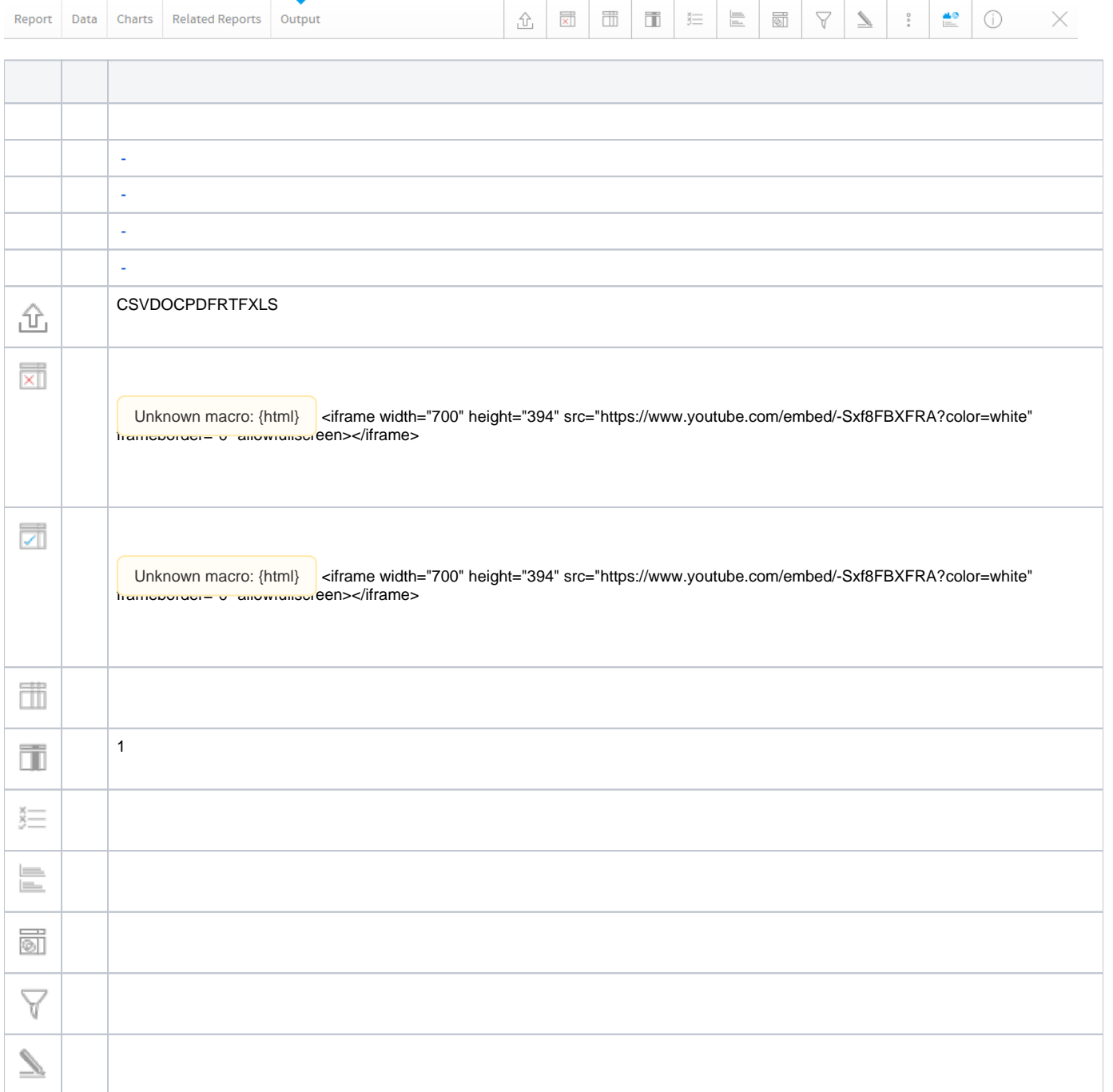

<span id="page-0-0"></span> **-** 

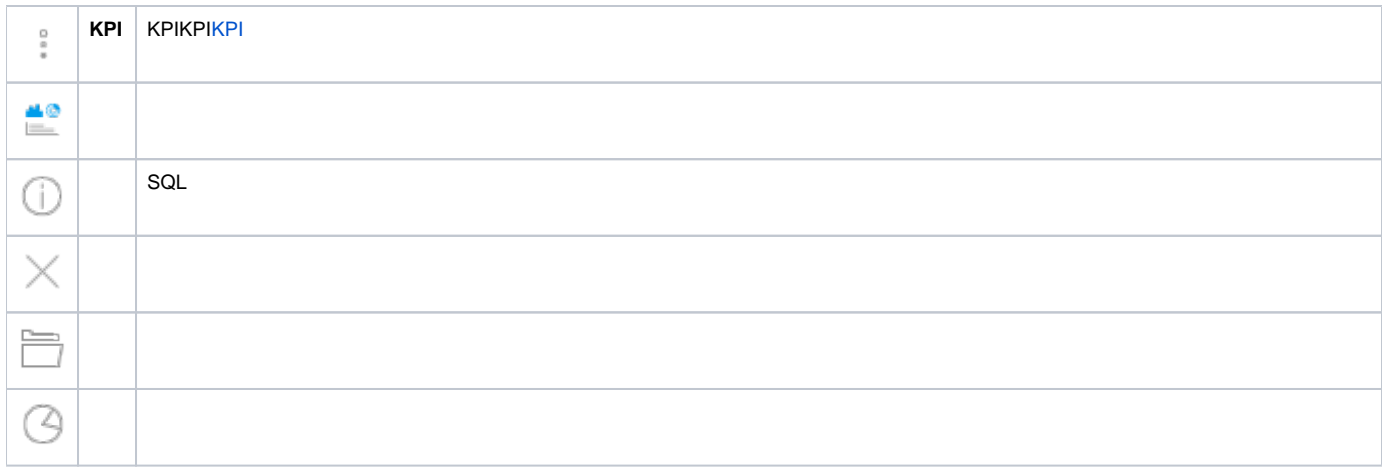

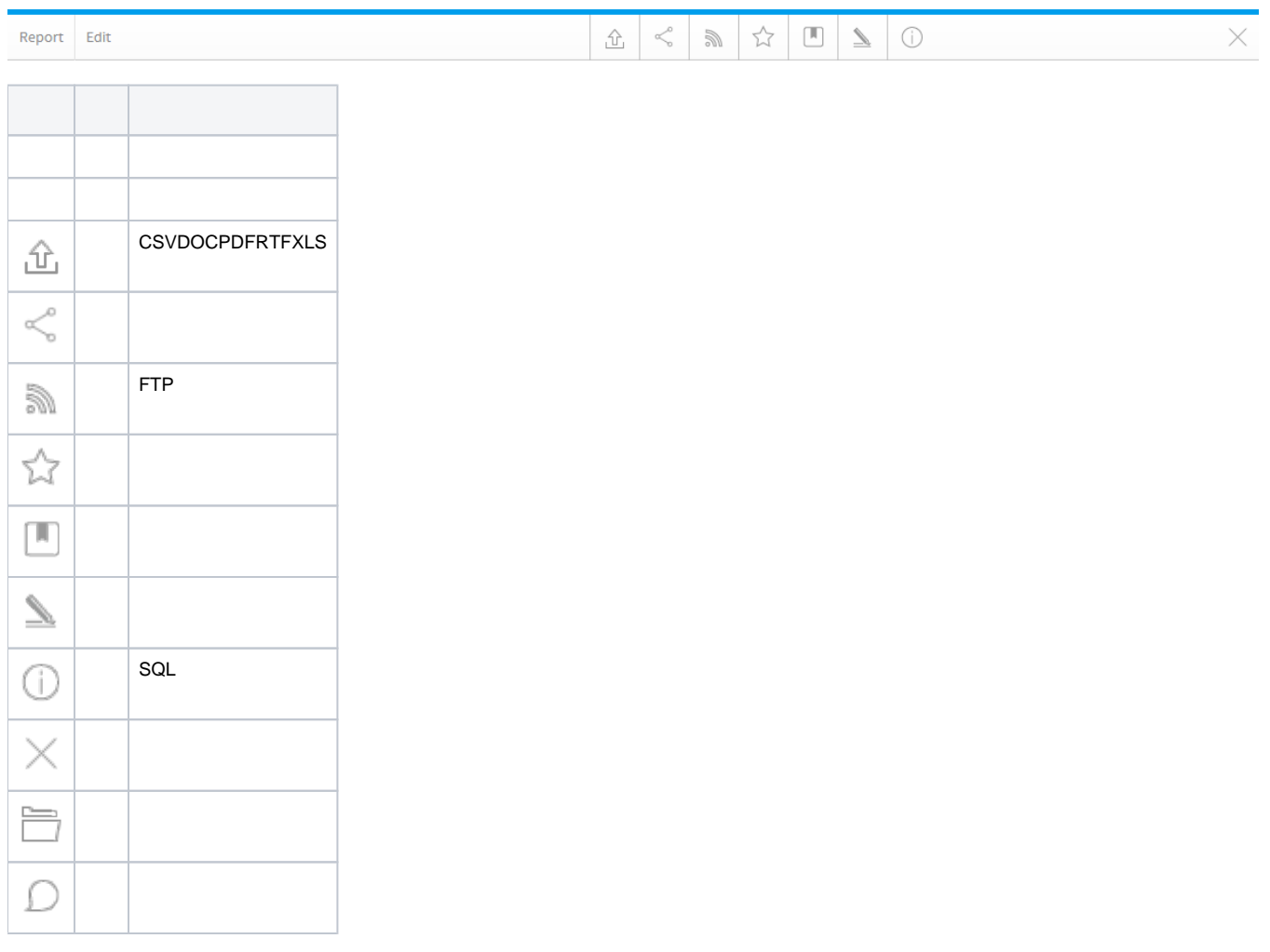